### CSc 453

#### Compilers and Systems Software

19 : Code Generation I

# Department of Computer Science University of Arizona

Copyright © 2009 Christian Collberg

**A DIA K RIA K E A CHA K H A VIO** 

# Introduction

K ロ ▶ ( d ) | K 글 ) | K 글 ) | [ 글 | 2000

## Compiler Phases

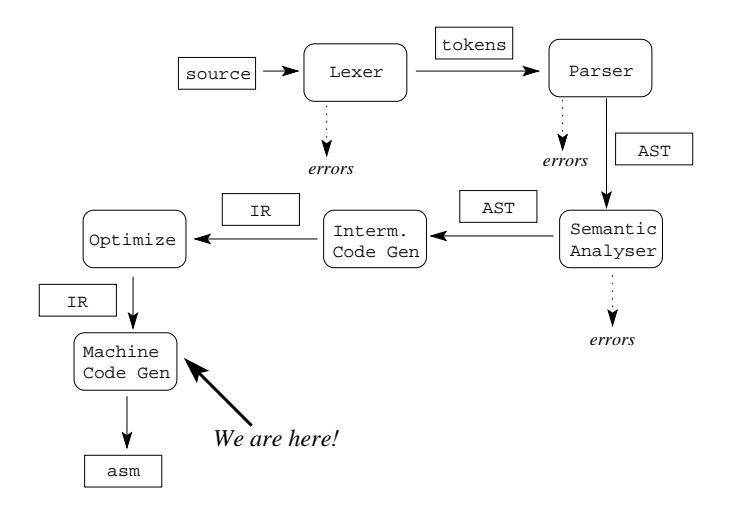

K ロ ▶ K @ ▶ K 할 ▶ K 할 ▶ | 할 | © 9 Q @

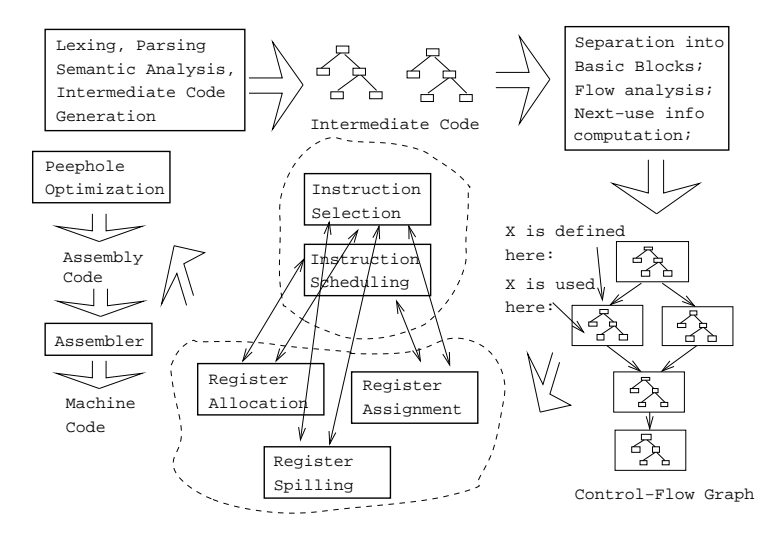

メロメ メ都 メイモメ メモメ 重  $2Q$ 

## Code Generation Issues

- The purpose of the code generation phase of the compiler is to transform the intermediate code produced by the front end into some other code that can be executed.
- Often the the code generator will produce assembly code or object code which (after assembly and linking) can be directly executed by the hardware.
- Alternatively, the code generator can generate C-code and use the native C-compiler as the "real" back-end.
- Or, the code generator can generate code for a "virtual machine", and use an **interpreter** to execute the code.
- We expect the code generator to produce code that is as efficient as possible.

4 D > 4 P > 4 E > 4 E > E + 9 Q O

### Code Generation Issues. . .

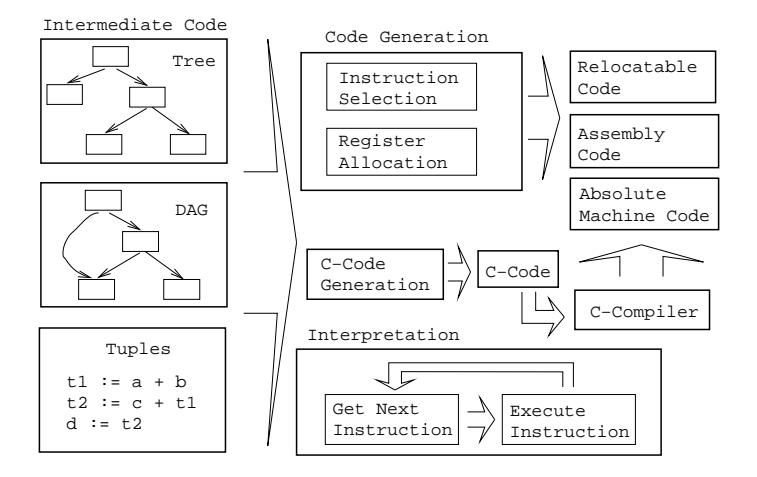

**KORK EXTERNE PROVIDE** 

## Code Generation Issues. . .

• The input to the code generator can be any one of the intermediate representations we've discussed: Trees, Tuples, Graphs,. . . The work of the code generator consists of several (interdependent) tasks:

Instruction

- **selection:** Which instructions should be generated?
- scheduling: In which order should they be generated?

#### Register

- allocation: *Which* variables should be kept in registers?
- assignment: In which registers should they be stored?
- spilling: Which registers should be spilled when?**K ロ ▶ K @ ▶ K 할 X X 할 X → 할 X → 9 Q Q ^**

# Architectures

세미 시계 이 세계 시작에 사람이 있다는

3-Register: 
$$
\boxed{add R1, R2, R3}
$$

\n[R1 := R2 + R3] (MIPS,VAX,...).

\nRegister-Address:  $\boxed{add R, Addr}$ 

\n[R := R + Addr] (VAX,x86,MC68k)

\n2-Register:  $\boxed{add R1, R2}$ 

\n[R1 := R1 + R2] (VAX,x86,MC68k)

\n2-Address:  $\boxed{add Addr1, Addr2}$ 

\n[Addr1 := Addr1 + Addr2] (VAX)

\n3-Address:  $\boxed{add Addr1, Addr2, Addr3}$ 

\n[Addr1 := Addr2 + Addr3] (VAX)

K ロ ▶ K @ ▶ K 할 ▶ K 할 ▶ ... 할 ... 9 Q Q ^

General One set of register that can hold any type of data (VAX, Alpha).

4 D > 4 P > 4 E > 4 E > E + 9 Q O

Integer+Float Separate integer and floating point register sets (Sparc, MIPS).

Integer+Float+Address Separate integer, floating point, and address register sets (MC68k).

Immediate:  $\left|\#X\right|$  The value of the constant X. (All architectures.) Register Direct:  $\|R\|$  The contents of register R. (All.) Register Indirect:  $|(R)|$  The contents of the memory address in register R. (All.)

Register Indirect with increment:  $(R+)$  The contents of the memory address in register R. R is incremented by the size of the instruction (i.e. if MOVE.W  $(R+)$ , Addr moves two bytes, then R would be incremented by 2). (VAX, MC68k.)

Register Ind. with Displacement:  $\left| d(R) \right|$  The contents of the memory address  $R+d$ , where R is a register and d a (small) constant. (All architectures.)

**K ロ ▶ K @ ▶ K 할 X X 할 X → 할 X → 9 Q Q ^** 

- The Cost of an instruction is the number of machine cycles it takes to execute it.
- **On RISCs. most instructions take 1 cycle to execute. Loads,** stores, branches, multiplies, and divides may take longer.
- On CISCs, the number of cycles required to execute an instruction  $\vert$  Instr 0 $\mathrm{p}_1$ , 0 $\mathrm{p}_2\vert$  is  $cost(Instr)+cost(Op<sub>1</sub>)+cost(Op<sub>2</sub>)$ .  $cost(Op<sub>i</sub>)$  is the number of cycles required to compute the addressing mode  $Op<sub>j</sub>$ .

4 D > 4 P > 4 E > 4 E > E + 9 Q O

# A Simple Example

A straight-forward code generator considers one tuple at a time, without looking at other tuples. The code generator is simple, but the generated code is sub-optimal.

The Source Program:

```
int A[5], i, x;
main(){
  for(i=1:i<=5:i++)x=x*A[i]+A[i];}
```

```
int A[5], i, x;
main(){for(i=1;i <=5;i ++) x=x*A[i]+A[i];}
```
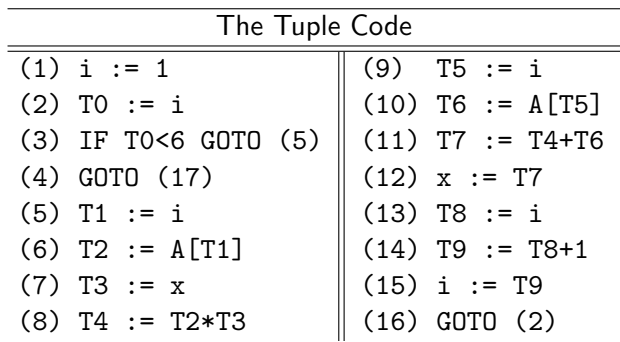

K ロ ▶ K @ ▶ K 할 ▶ K 할 ▶ | 할 | © 9 Q @

# Example - Unoptimized MIPS Code

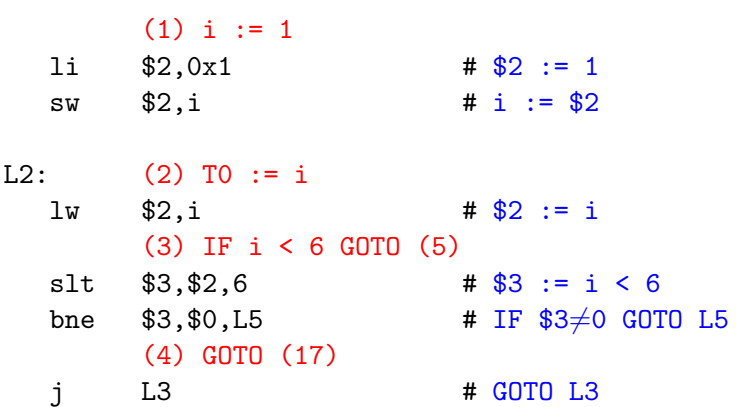

K ロ ▶ K @ ▶ K 할 ▶ K 할 ▶ | 할 | ⊙Q @

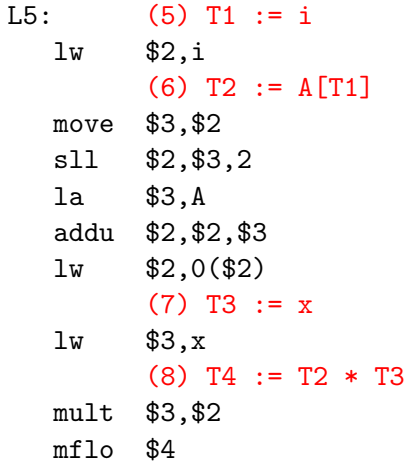

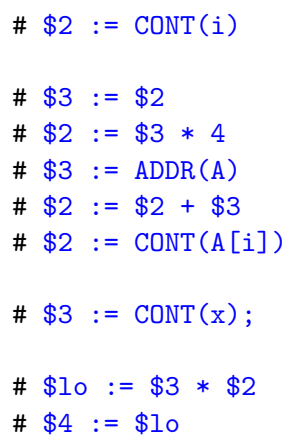

K □ ▶ K @ ▶ K 할 > K 할 > 1 할 > 1 9 Q Q \*

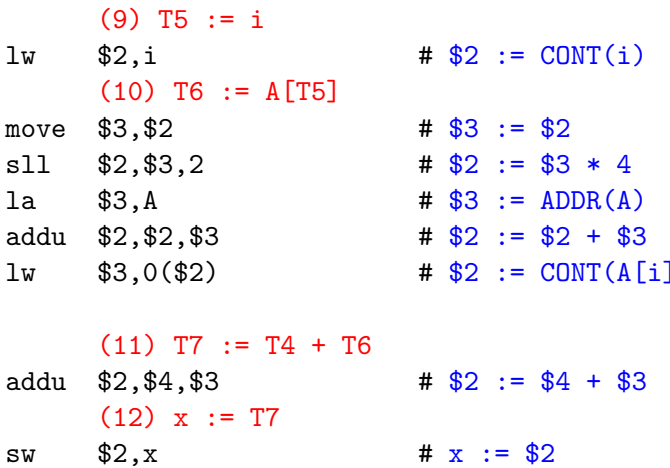

 $\lambda$ 

K ロ ▶ ( d ) | K 글 ) | K 글 ) | [ 글 | 2000

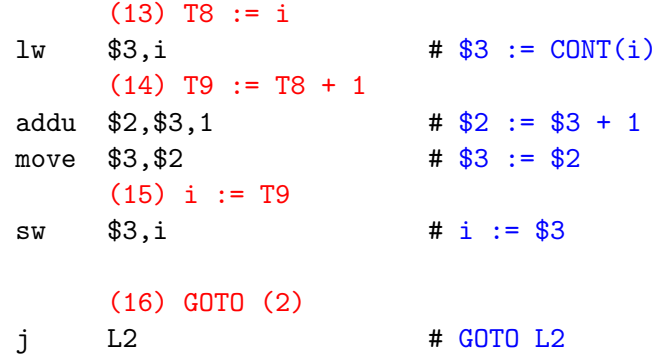

K □ ▶ K @ ▶ K 할 ▶ K 할 ▶ → 할 → 9 Q @

 $L3:$ 

# Common Sub-expression Elimination

メロト メタト メミト メミト 一毛 …

## Example — After CSE

• The generated code becomes a lot faster if we perform Common Sub-Expression Elimination (CSE) and keep the index variable  $i$  in a register  $(\$6)$  over the entire loop:

 $(1)$  i := 1 li  $$6,0x1$  #  $$6 := 1$ L2:  $(2)$  TO := i (3) IF i < 6 GOTO (5) slt  $$3, $6,6$  #  $$3 := i < 6$ bne  $$3, $0, L5$  # IF  $$3\neq0$  GOTO L5 (4) GOTO (17) j L3 # GOTO L3

**A DIA K RIA K E A CHA K H A VIO** 

• A [T1] is computed once, and the result is kept in register \$5 until it's needed the next time.

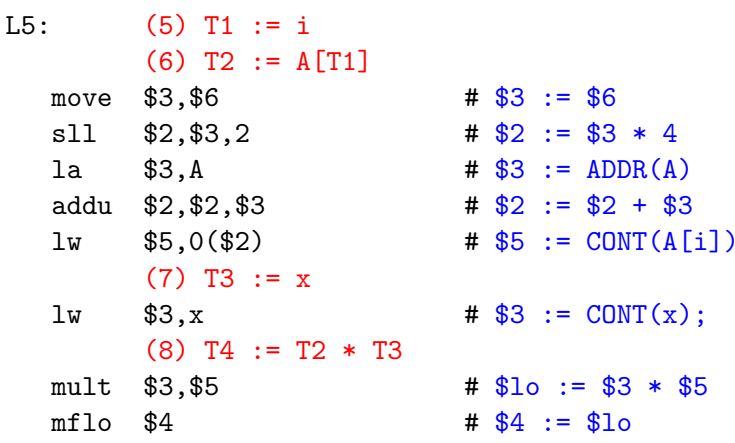

After the loop we need to store \$6 back into i.

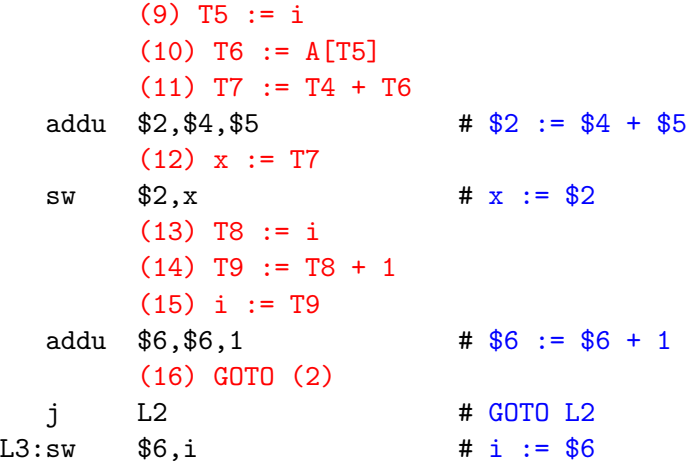

# More Optimization

## Example — More Register Allocation

- Since x and ADDR(A) seem to be used a lot in the loop, we keep them in registers (\$7 and \$8, respectively) as well.
- We also reverse the comparison, which allows us to remove one jump.
- The move instruction is unnecessary, so we remove it also.

 $(1)$  i := 1

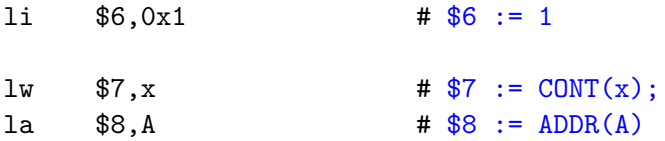

**K ロ ▶ K @ ▶ K 할 X X 할 X → 할 X → 9 Q Q ^** 

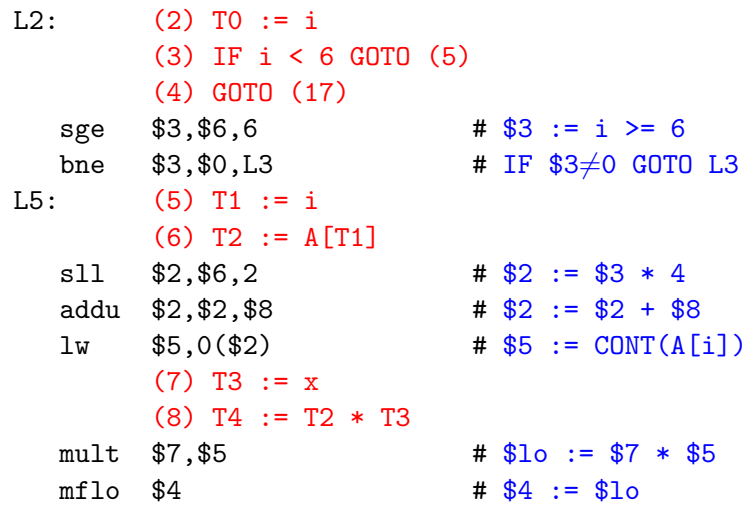

K □ ▶ K @ ▶ K 할 > K 할 > 1 할 > 1 9 Q Q \*

```
(9) T5 := i
         (10) T6 := A[T5]
         (11) T7 := T4 + T6
         (12) x := T7
   addu $7,$4,$5
                              \# $7 := $4 + $5
         (13) T8 := i
         (14) T9 := T8 + 1
         (15) i := T9
   addu $6,$6,1
                              \# $6 := $6 + 1
         (16) GOTO (2)L2# GOTO L2
   j
L3:sw $6,i
                              # i := $6$7,x# x := $7SW
```
(ロ) (御) (君) (君) (君) 君 のぬの

- The unoptimized code (produced by  $gcc S g$ ) was 28 instructions long. Our optimized code is 16 instructions. Improvement: 42%.
- More importantly, in the original code there were 26 instructions inside the loop, and 2 outside. Since the loop runs 5 times, we will execute  $3 + 5 * 25 = 128$  instructions.
- In the optimized case, we have 11 instructions in the loop and 5 outside. We will execute only  $5 + 5 * 11 = 60$  instructions. Improvement: 53%.

**A O A G A 4 O A G A G A 4 O A 4 O A 4 O A 4 O A 4 O A 4 O A 4 O A 4 O A 4 O A 4 O A 4 O A 4 O A 4 O A** 

# Instruction Selection

### Instruction Selection

- Instruction selection is usually pretty simple on RISC architectures – there is often just one possible sequence of instructions to perform a particular kind of computation.
- CISC's like the VAX, on the other hand, leave the compiler with more choices: ADD2 1, R1 ADD3 R1, 1, R1 INC R1 all add 1 to register R1.

 $\_\_\_\_V \times$  2 – Unoptimized Sparc Code  $\_\_\_\_\_\_\_\_$ 

set 2,  $\frac{9}{101}$   $\frac{4}{101}$   $\frac{9}{101}$  := 2;

- $\text{set} \quad V. \quad \text{\textdegree} \, 0 \quad \text{S} = \text{ADDR}(V)$ :
- 1d  $[\% \circ 0], \% \circ 0$  #  $\circ 0 := \text{CONT}(V);$ 
	-
- call .mul, 2  $\qquad \qquad # \%$   $0 := % 0 * \% 01$ ;
- nop  $\#$  Empty delay slot

**A DIA K RIA K E A CHA K H A VIO** 

#### $\sqrt{V*2}$  – Better Instr. Selection  $\sqrt{V*2}$

The Sparc has a library function .mul and a hardware multiply instruction smul:

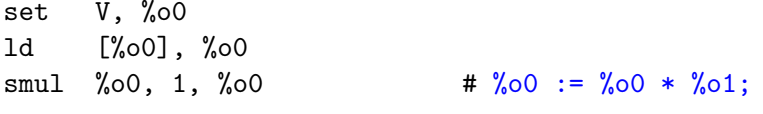

 $V * 2$  – Even Better Instr. Selection  $\_\_$ 

- The Sparc also has hardware shift instructions (s11, sr1). To multiply by  $2^{i}$  we shift *i* steps to the left.
- set V, %o0 ld [%o0], %o0

sll %00, 1, %00  $\qquad$  # %00 := %00 \* 2;

K ロ K K @ K K X 를 K K 를 K … 를

## Instruction Scheduling

- Instruction scheduling is important for architectures with several functional units, pipelines, delay slots. I.e. most modern architectures.
- The Sparc (and other RISCs) have **branch delay slots**. These are instructions (textually immediately following the branch) that are "executed for free" during the branch.

$$
V * 2
$$
 – Unoptimized Sparc Code

- set 2,  $\frac{6}{1}$   $\frac{1}{2}$ ;
- 1d  $\lceil \% \circ 0 \rceil$ ,  $\lceil \% \circ 0 \rceil$   $\qquad \qquad # \; \lceil \% \circ 0 \rceil$   $\qquad \qquad # \; \lceil \% \circ 0 \rceil$   $\qquad \qquad # \; \lceil \% \circ 0 \rceil$ call .mul, 2  $\qquad \qquad # \%$ 00 :=  $%$ 00 \*  $%$ 01; nop # Empty delay slot

**A O A G A 4 O A G A G A 4 O A 4 O A 4 O A 4 O A 4 O A 4 O A 4 O A 4 O A 4 O A 4 O A 4 O A 4 O A 4 O A** 

#### Instruction Scheduling

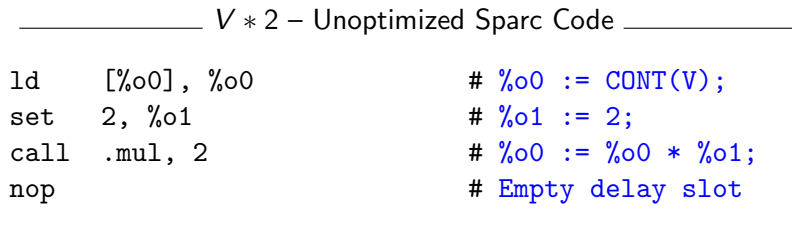

 $V * 2$  – Better Instr. Scheduling  $\frac{1}{1 - V * 2}$ 

call .mul, 2

 $1d$  [%00], %00  $\qquad$  # %00 := CONT(V);

set 2, %01 # Filled delay slot

KO KKOKKERKER E 1990

### Instruction Scheduling. . .

The Sparc's integer and floating point units can execute in parallel. Integer and floating point instructions should therefore be reordered so that operations are interleaved.

**A DIA K RIA K E A CHA K H A VIO** 

```
int a, b, c; double x, y, z;
{ a = b - c;
     c = a + b:
     b = a + c;
     y = x * x;z = x + y;x = y / z;
}
```
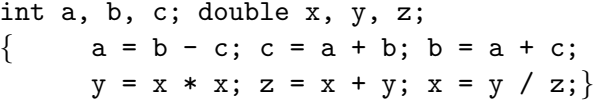

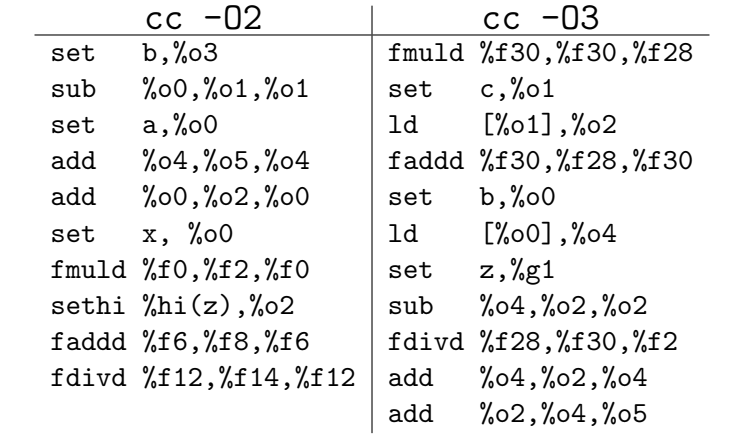

# Register Allocation/Assignment/Spilling

★ ロメ (4 御) > (唐) > (唐) → [唐]

- 1 We only need 4–7 bits to access a register, but 32–64 bits to access a memory word.
- **2** Hence, a one-word instruction can reference 3 registers but a two-word instruction is necessary to reference a memory word.

K ロ ▶ K @ ▶ K 할 > K 할 > 1 할 > 1 이익어

**3** Registers have short access time.

- **1** Instructions take operands in regs.
- **2** Intermediate results are stored in regs.
- **3** Procedure arguments are passed in regs.
- 4 Loads and Stores are expensive  $\Rightarrow$  keep variables in regs for as long as possible.

**KORK EX KEY KEY YOUR** 

**5** Common sub-expressions are stored in regs.

Register Allocation: \_\_\_\_\_\_\_\_\_\_\_\_\_\_

- First we have to decide which variables should reside in registers at which point in the program.
- Variables that are used frequently should be favored.

Register Assignment:

- Secondly, we have to decide which physical registers should hold each of these variables.
- Some architectures have several different register classes, groups of registers that can only hold one type of data:
	- MIPS & Sparc have floating point and integer registers;
	- MC68k has address, integer, and floating point, etc.

### Register Assignment

- Sparc passes it's first 6 arguments in registers %o0,%o1,%o2,%o3,%o4,%o5.
- **If** a value is used twice, first in a computation and then in a procedure call, we should allocate the value to the appropriate procedure argument register.

**A DIA K RIA K E A CHA K H A VIO** 

 $a = b + 15$ ;  $/* \Leftarrow b$  is used here /\*  $P(b)$ ;  $/* \Leftarrow$  and here.  $*/$ ⇓ ⇓ ⇓  $ld$  [%fp-8],%00  $\#$ %00 := CONT(b); add  $\%$ 00,15, $\%$ 01  $\qquad$  #  $\%$ 01 :=  $\%$ 00 + 15 st  $\%$ 01,  $[\%$ fp-4] # a :=  $\%$ 01; call  $P.1$   $\# P(\%00)$ 

- We may have  $8 \mid 16 \mid 32$  regs available.
- When we run out of registers (during code generation) we need to pick a register to spill. I.e. in order to free the register for its new use, it's current value first has to be stored in memory.

**A DIA K RIA K E A CHA K H A VIO** 

Which register should be spilt? Least recently used, Least frequently used, Most distant use, .. . (take your pick).

- Assume a machine with registers R1--R3.
- R1 holds variable a; R2 holds b, R3 holds c, and R4 holds d. Generate code for:

 $x = a + b$ ;  $\qquad \qquad # \Leftarrow$  Which reg for x?

$$
y = x + c;
$$

• Which register should be spilt to free a register to hold x?

K ロ ▶ K @ ▶ K 할 > K 할 > 1 할 > 1 이익어

```
FOR i := 1 TO n DO
  B[5,i] := b * b * b:
   FOR i := 1 TO n DO
     FOR k := 1 TO n DO
        A[i, j] := A[i, k] * A[k, j];
```
2 Registers Available: k and ADDR(A) in registers. (Prefer variables in inner loops).

4 Registers Available: k, ADDR(A), j, and i in registers. (Prefer index variables).

5 Registers Available: k, ADDR(A), j, i, and b in registers. (Prefer most frequently used variables).

#### **FOR**  $i := 1$  **TO** 100000 **DO**  $A[5,i] := b;$ FOR j := 1 TO 100000 DO  $A[j,i]$  := < Complicated Expression>;

 $\_$  1st Attempt (4 Regs available):  $\_$ 

Allocation/Assignment: i in  $R_1$ , j in  $R_2$ , ADDR(A) in  $R_3$ , ADDR(A[5,  $-1$ ) in  $R_4$ .

Spilling: Spill  $R_4$  in the inner loop to get enough registers to evaluate the complicated expression.

**A DIA K RIA K E A CHA K H A VIO** 

#### FOR i := 1 TO 100000 DO  $A[5,i] := b$ : FOR j := 1 TO 100000 DO  $A[i, i]$  := <Complicated Expression>;

2nd Attempt (4 Regs available): \_\_\_

Allocation/Assignment: i in  $R_1$ , j in  $R_2$ , ADDR(A) in  $R_3$ .

Spilling: No spills. But  $ADDR(A[5,i])$  must be loaded every time in the outer loop.

**A O A G A 4 O A G A G A 4 O A 4 O A 4 O A 4 O A 4 O A 4 O A 4 O A 4 O A 4 O A 4 O A 4 O A 4 O A 4 O A** 

# Summary

### Readings and References

#### **•** Read Louden:

Basic code generation 407–416 Data structures 416–428 Control structures 428–436 Procedure calls 436–443

**A DIA K RIA K E A CHA K H A VIO** 

#### • Read the Dragon book: Introduction 513–521 Basic Blocks 528–530

Flow Graphs 532–534

# Summary

- **•** Instruction selection picks which instruction to use, instruction scheduling picks the ordering of instructions.
- Register allocation picks which variables to keep in registers, register assignment picks the actual register in which a particular variable should be stored.
- We prefer to keep index variables and variables used in inner loops in registers.
- When we run out of registers, we have to pick a register to spill, i.e. to store back into memory. We avoid inserting spill code in inner loops.

## Summary...

- Code generation checklist:
	- **1** Is the code correct?
	- 2 Are values kept in registers for as long as possible?
	- **3** Is the cheapest register always chosen for spilling?
	- 4 Are values in inner loops allocated to registers?
- A basic block is a *straight-line* piece of code, with no jumps in or out except at the beginning and end.

4 D > 4 P > 4 E > 4 E > E + 9 Q O

• Local code generation considers one basic block at a time, global one procedure, and inter-procedural one program.